## ST\_T\_CELL\_SIGNAL\_TRANSDUCTION

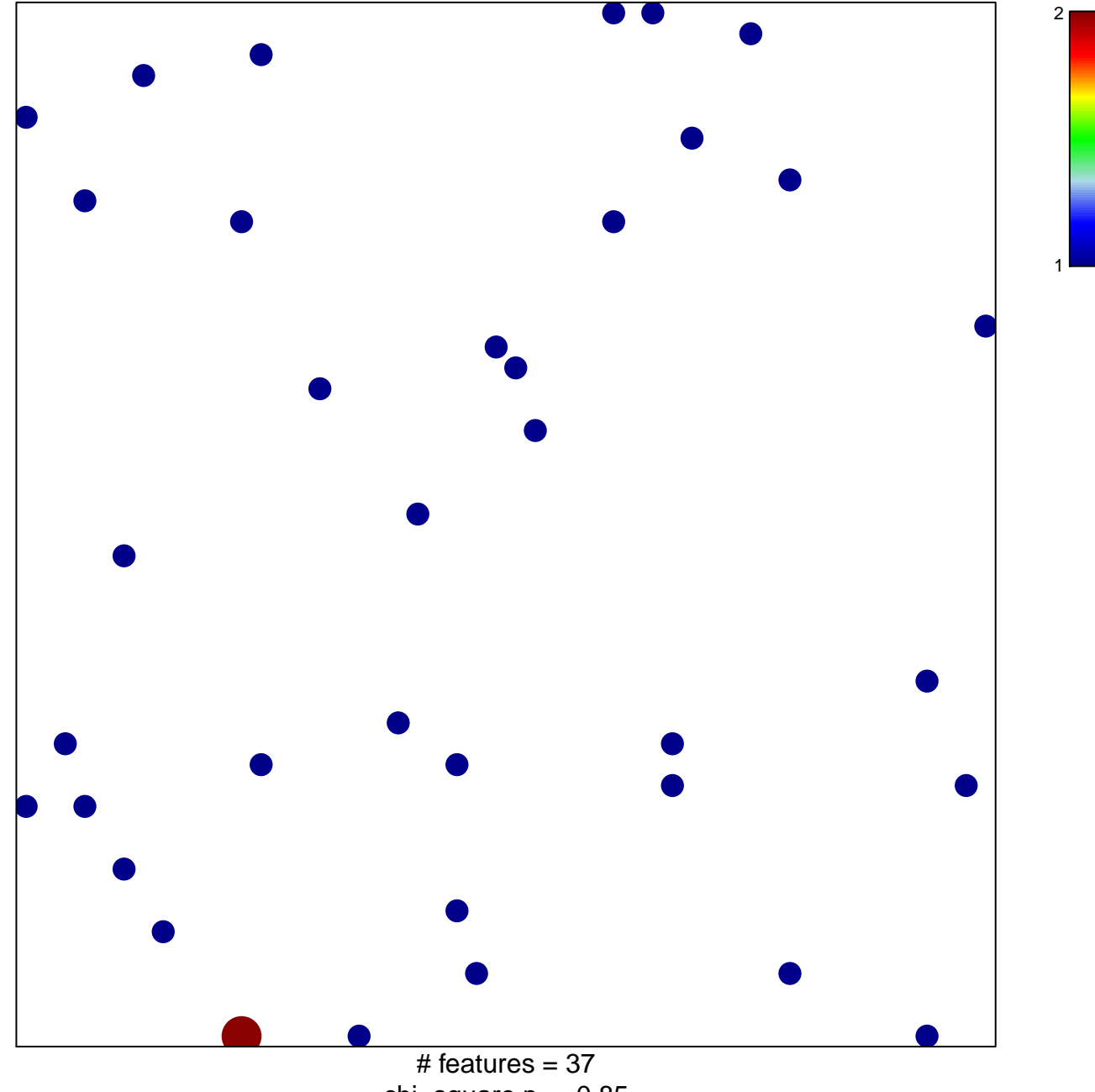

chi-square  $p = 0.85$ 

## **ST\_T\_CELL\_SIGNAL\_TRANSDUCTION**

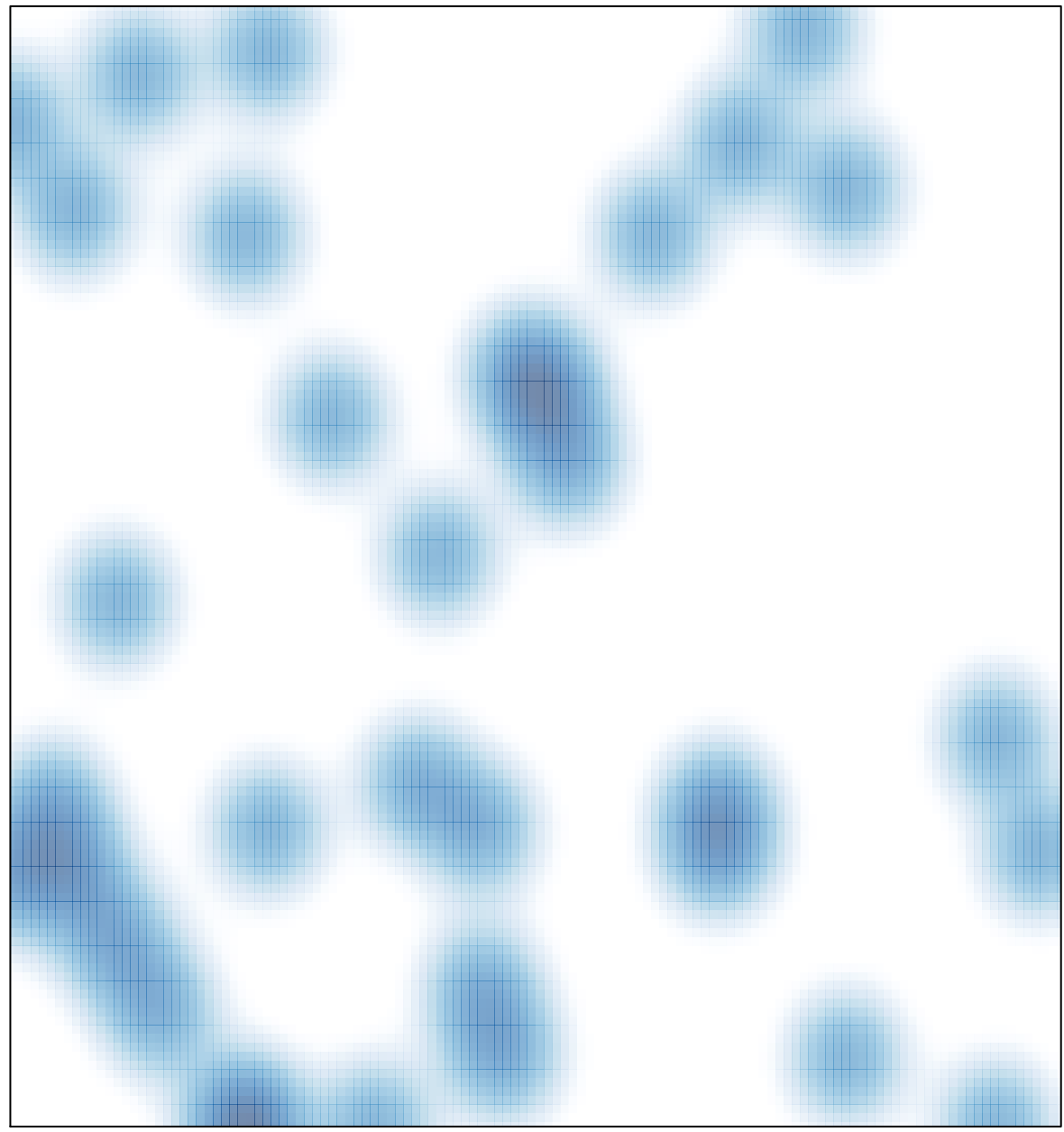

# features =  $37$ , max =  $2$